## **5. Verteilte und parallele Query-Bearbeitung**

## **Einführung**

### ■ Verteilte Anfragebearbeitung: Teilschritte

- Anfragetransformation
- Daten-Lokalisierung
- globale Optimierung
- Verteilte / parallele Selektion, Projektion, Aggregationen

### ■ Verteilte Join-Verarbeitung

- einfache Strategien: Ship Whole, Fetch as Needed
- Semi-Join
- Bitvektor-Join

### ■ Parallele Join-Verarbeitung

- dynamische Replikation (Fragment and Replicate)
- dynamische/Statische Partitionierung der Eingaberelationen
- paralleler Hash-Join
- **Parallele Sortierung**

#### **WS17/18, © Prof. Dr. E. Rahm 5 - 1**

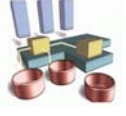

## **Problemstellung**

Bestimmung eines Ausführungsplanes in Abhängigkeit zur Datenverteilung, so dass eine Zielfunktion optimiert wird (z. B. Antwortzeit, Overhead)

### Kostenfaktoren:

- Nachrichtenanzahl, Nachrichtengröße
- E/A, CPU-Bedarf, Hauptspeicherbedarf

### Optimierungsentscheidungen:

- Query-Zerlegung in lokal ausführbare Teilanfragen
- Ausführungsreihenfolge für Restriktion, Projektion und Join
- Parallelisierung von Teilanfragen
- Auswahl der globalen und lokalen Join-Strategie
- Rechnerauswahl, z.B. zur Join-Berechnung
- Auswahl der Replikate

### Berücksichtigung des aktuellen Systemzustandes zur Laufzeit wünschenswert

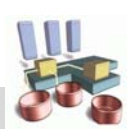

## **Query-Optimierung: Beispiel**

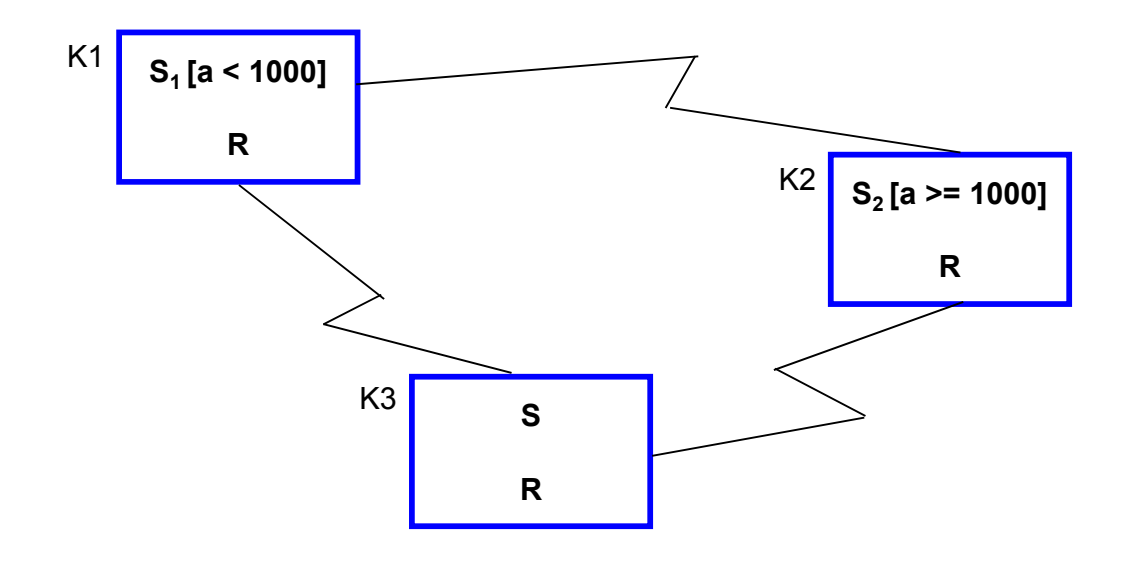

### ■ Query in K3: *SELECT* \* *FROM S WHERE a IN (482, 517, 763)*;

- lokale Ausführung in K3 oder
- Ausführung in K1 mit (kleinerem) Fragment S1

#### Query in K2: *SELECT x, y, z FROM R, S WHERE R.j* = *S.k*;

- sende Query zur Ausführung nach K3 oder
- sende Fragment S2 zur Join-Berechnung zu K1

```
WS17/18, © Prof. Dr. E. Rahm 5 - 3
```
### **Phasen der verteilten Anfragebearbeitung**

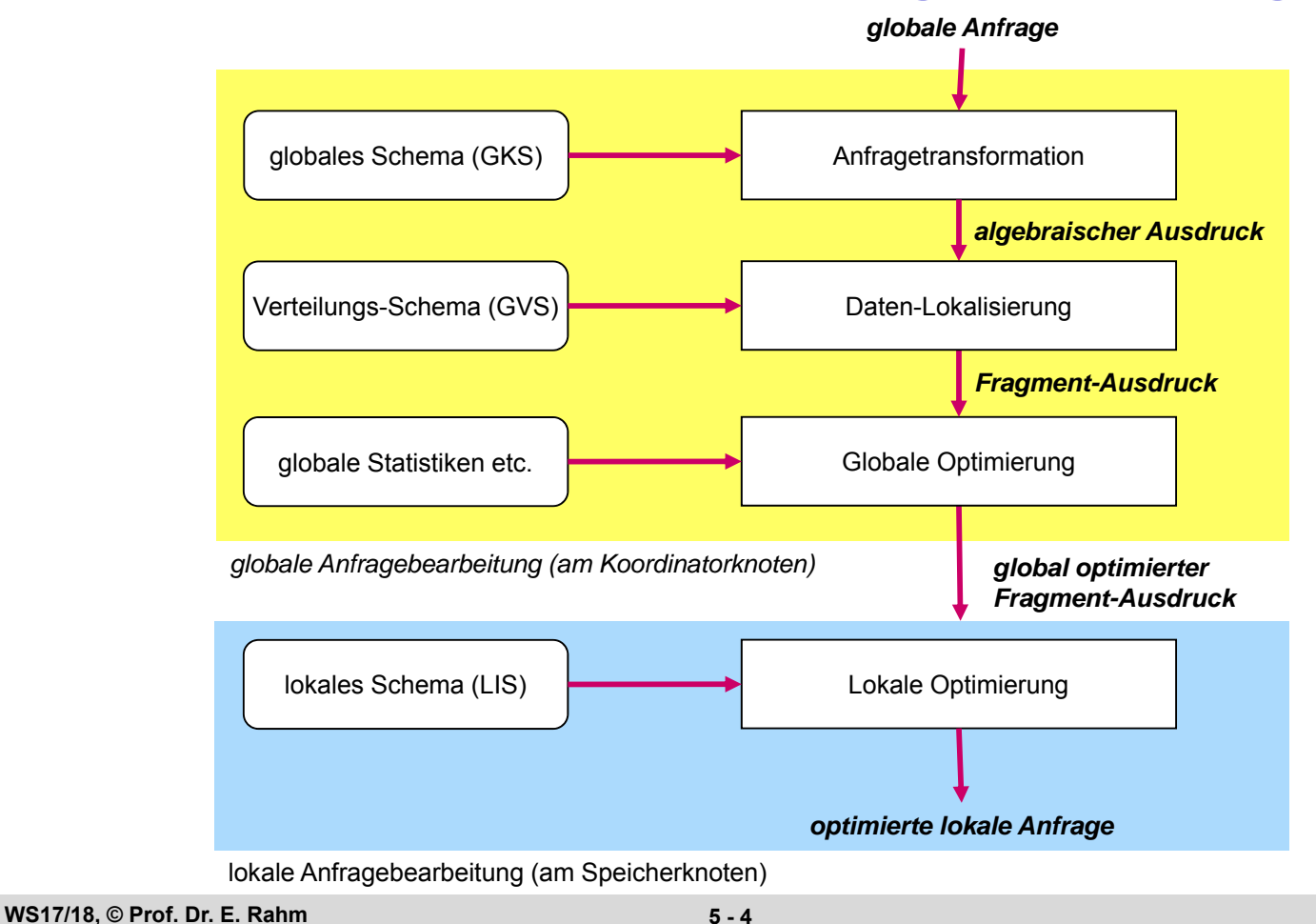

## **Anfragetransformation**

- $\blacksquare$  Einzelschritte
	- Syntaxanalyse (Parsing)
	- Namensauflösung
	- semantische Analyse
	- Normalisierung
	- algebraische Vereinfachungen und Restrukturierung

### Erzeugung einer Interndarstellung für die Anfrage

- normalisierter Ausdruck der Relationenalgebra
- Überführung in **Operatorbaum**
	- Blätter: Tabellen
	- innere Knoten: Operatoren der Relationenalgebra
	- Wurzel liefert Anfrageergebnis

**WS17/18, © Prof. Dr. E. Rahm 5 - 5**

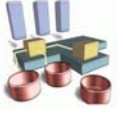

## **Anfragetransformation (2)**

■ Umstrukturierungen zur effizienteren Auswertbarkeit durch Nutzung von Äquivalenzbeziehungen für relationale Operatoren

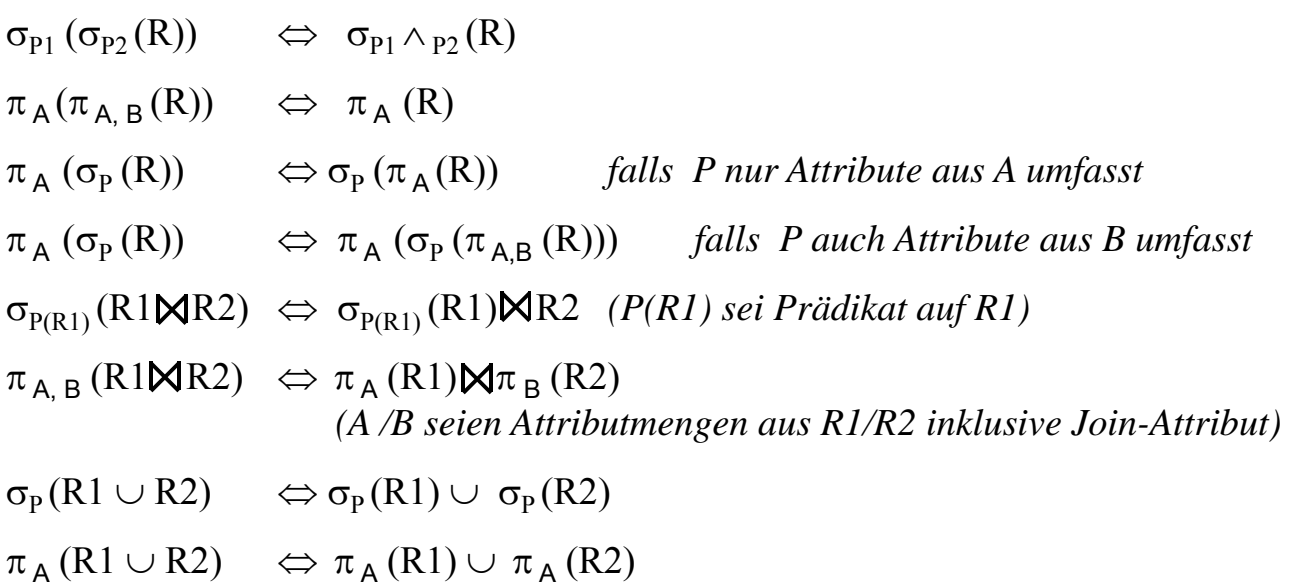

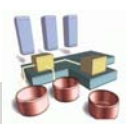

## **Anfragetransformation (3)**

### **Heuristiken**

- frühzeitige Ausführung von Selektionsoperationen
- frühzeitige Durchführung von Projektionen (ohne Duplikateliminierung)
- Zusammenfassung mehrerer Selektionen und Projektionen auf demselben Objekt
- Bestimmung gemeinsamer Teilausdrücke

## Beispiel

– KUNDE (KNR, Name, Filiale), KONTO (Ktonr, KNR, KtoStand)

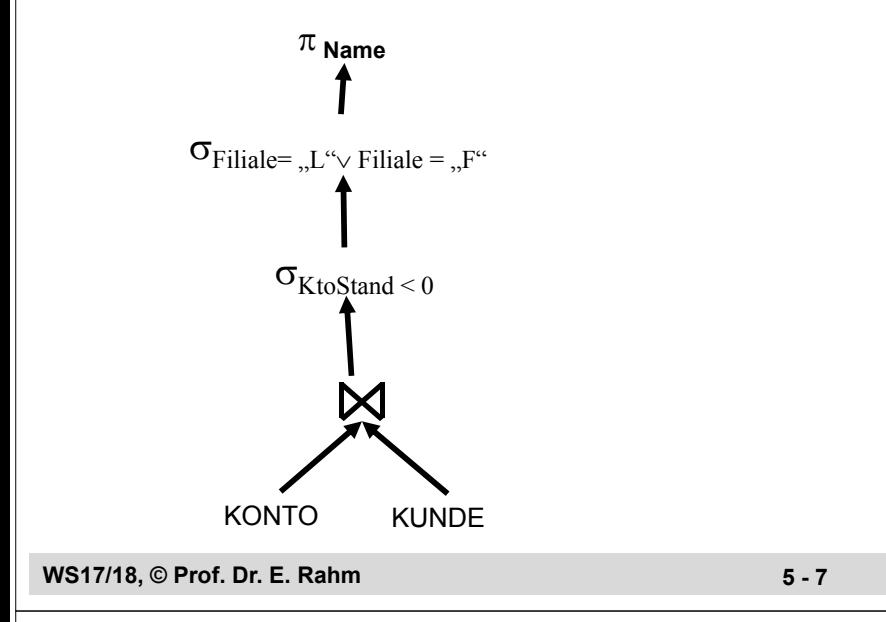

## **Erzeugung von Fragment-Queries (Daten-Lokalisierung)**

### Relationen im Operatorbaum müssen auf Fragmente abgebildet werden

- ersetze Relationen durch Rekonstruktionsanweisungen auf Fragmenten
- führe algebraische Vereinfachungen durch

### **Fall 1: Horizontale Fragmentierung**

KONTO sei horizontal in drei Fragmente zerlegt (Fragmentierungsattribut KNR) Bestimmung aller Konten von Kunde K5:

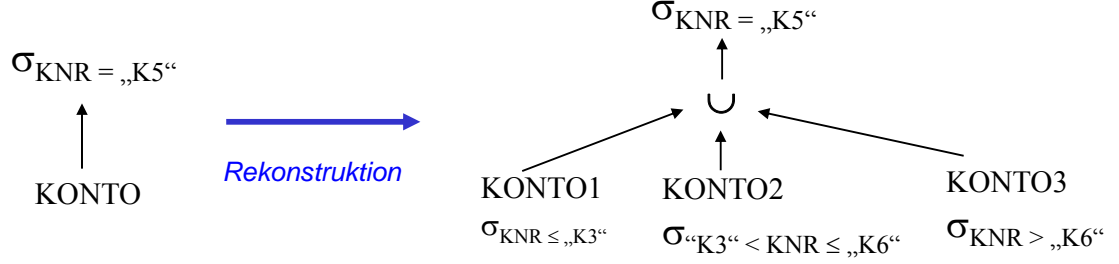

#### *algebraische Optimierung:*

*reduzierter Fragment-Ausdruck*

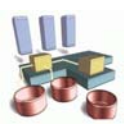

## **Erzeugung von Fragment-Queries (2)**

### ■ Join-Berechnung bei horizontaler Fragmentierung

- reduzierter Kommunikations- und Verarbeitungsumfang für Joins auf Fragmentierungsattribut
- Unterstützung paralleler Join-Berechnung

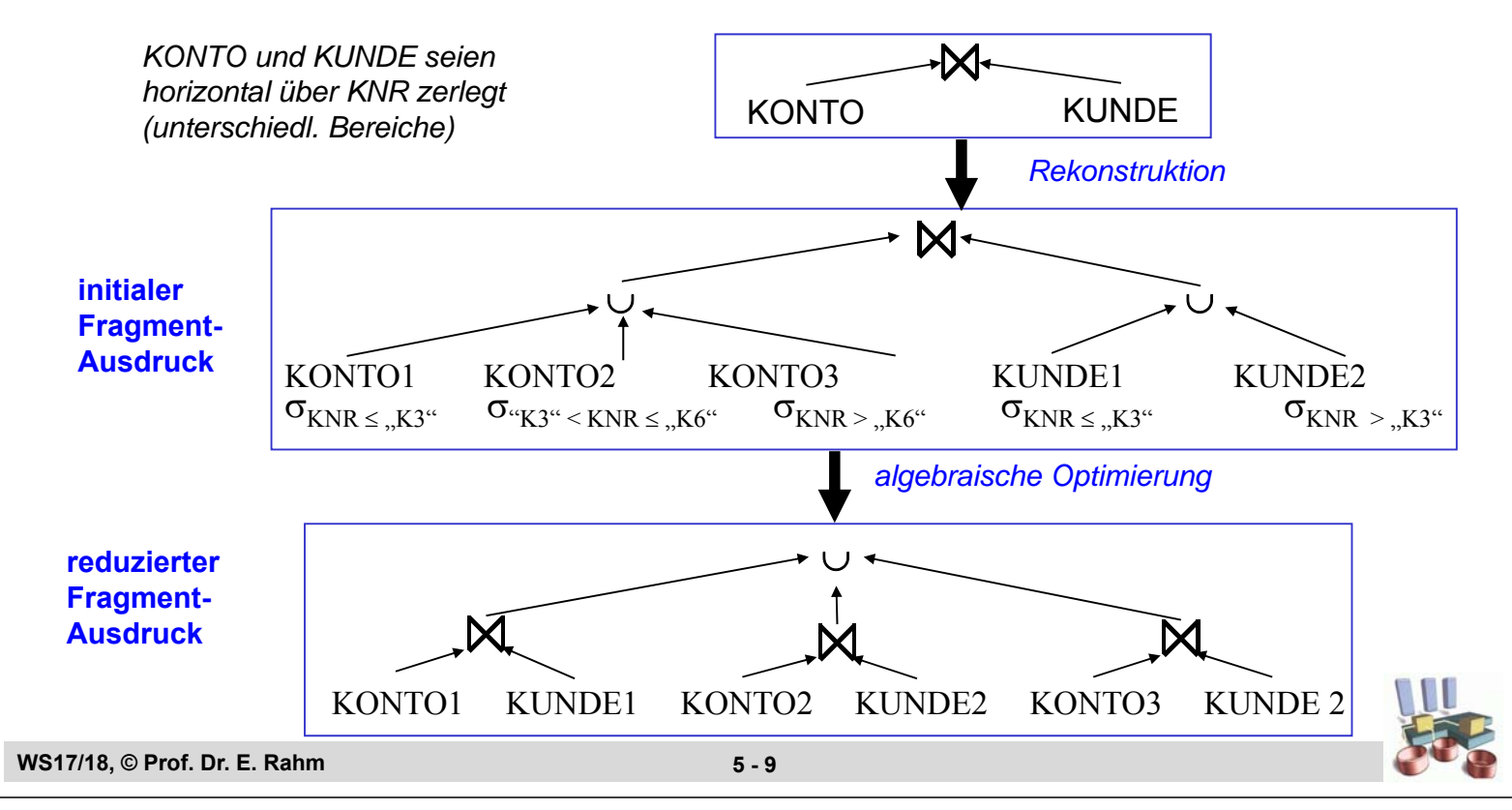

## **Erzeugung von Fragment-Queries (3)**

### **Fall 2: Abhängige horizontale Fragmentierung**

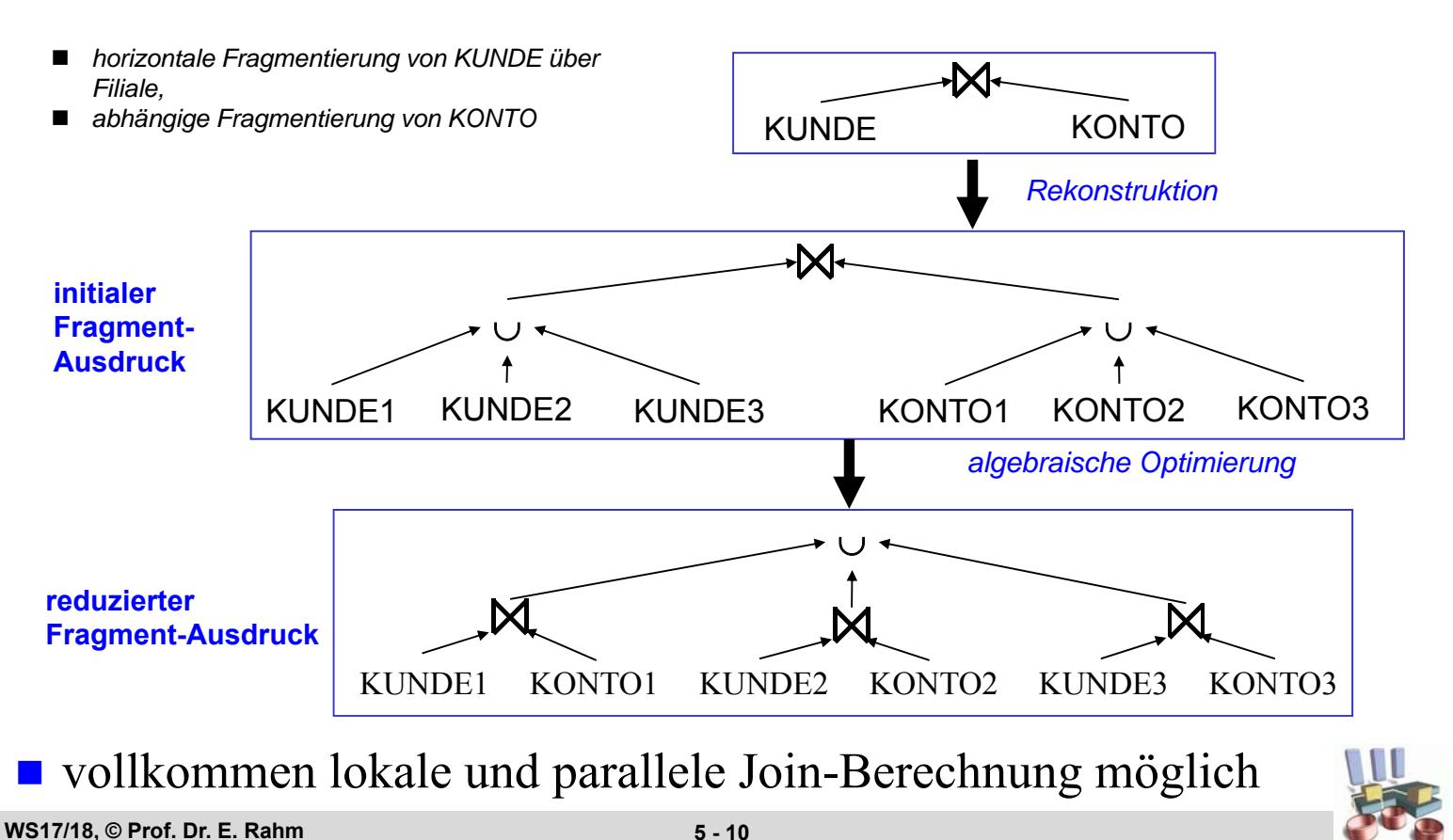

## **Erzeugung von Fragment-Queries (4) Fall 3: Vertikale Fragmentierung** PERS1 (PNR, NAME); PERS 2 (PNR, ANR) Bestimme alle Angestelltennamen  $\pi$  **NAME**  $\pi$  **NAME**  $\pi$ <sub>NAME</sub> M algebraische **PERS1** PERS *Rekonstruktion Optimierung*  $\pi$ <sub>PNR,NAME</sub> (PERS)  $\pi$ <sub>PNR,ANR</sub> (PERS) *PERS1 PERS2*

**WS17/18, © Prof. Dr. E. Rahm 5 - 11**

## **Erzeugung von Fragment-Queries (5)**

### **Fall 4: Hybride Fragmentierung**

**PERS1** =  $\sigma_{PNR<1003}$  ( $\pi$  pNR, NAME (PERS)) **PERS2** =  $\sigma_{PNR>1003}$  ( $\pi_{PNR}$ , NAME (PERS) ) **PERS3** =  $\pi_{PNR}$ , ANR (PERS)

Bestimme den Namen von Angestelltem mit PNR 1004

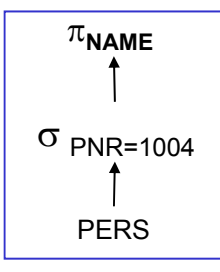

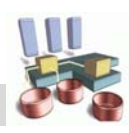

## **Globale Optimierung**

- Bestimmung eines Ausführungsplanes mit minimalen globalen Kosten
	- Bestimmung der Ausführungsknoten
	- Festlegung der Ausführungsreihenfolge (sequentiell, parallel)
	- alternative Strategien zur Join-Berechnung bewerten
- Trennung zwischen globaler und lokaler Optimierung kann zur Auswahl suboptimaler Pläne führen
- Kostenmodell: Berücksichtigung von CPU-, E/A- und Kommunikationskosten

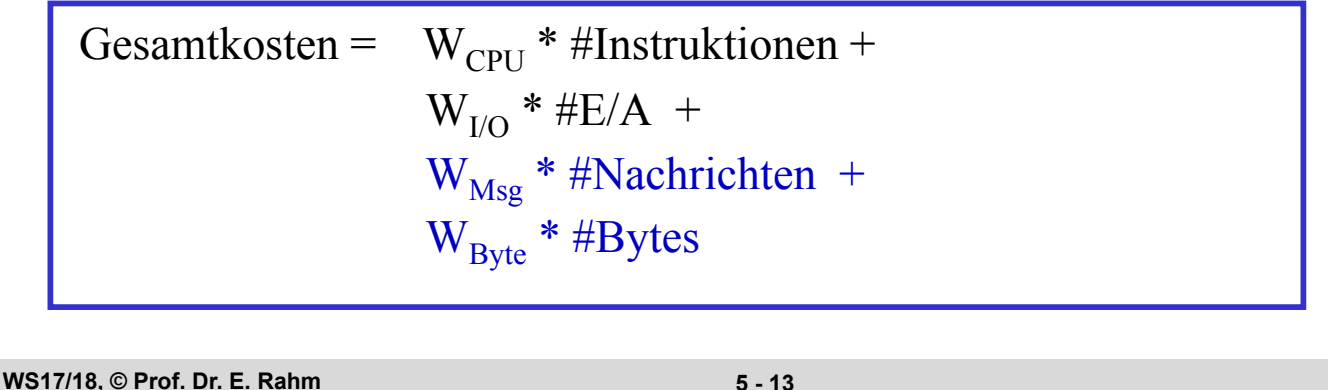

## **Parallele Berechnung von Selektion und Projektion**

- Daten-Lokalisierung führt zu Selektions- und Projektionsoperationen auf Fragmenten
- effektive Parallelisierung bei horizontaler Fragmentierung:

 $R = \cup (R_1, R_2, ..., R_n)$ **Selektion:**  $\sigma(\mathbf{R}) \Rightarrow \cup (\sigma(\mathbf{R}_1), \sigma(\mathbf{R}_2), \dots, \sigma(\mathbf{R}_n))$ 

**Projektion:**  $\pi(\mathbf{R}) \Rightarrow \cup (\pi(\mathbf{R}_1), \pi(\mathbf{R}_2), \dots, \pi(\mathbf{R}_n))$ 

- Datenverteilung gestattet parallele Berechnung der lokalen Teiloperationen
- Mischen der Teilergebnisse (Vereinigung)
- Projektion: ggf. Duplikateliminierung (z.B. durch Sortierung)

## ■ Shared Nothing

- Ausführung auf den Datenknoten
- Rechner und Parallelitätsgrad (n) durch Datenverteilung bestimmt (Ausnahme: Anfragen auf dem Verteilattribut)
- auch Index-Scans i.a. auf allen n Rechnern auszuführen

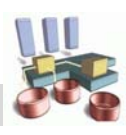

## **Parallele Berechnung von Aggregatfunktionen**

Sei Q(R) ein Attribut von R, auf das Aggregat-Funktion angewendet werden sollen

**parallele Berechnung für MIN, MAX immer möglich:** 

MIN  $(Q(R)) \implies MIN (MIN (Q(R_1)), ..., MIN (Q(R_n))$  $MAX (Q(R)) \implies MAX (MAX (Q(R_1)), ..., MAX (Q(R_n)))$ 

– parallele Berechnung der lokalen Minima/Maxima

– Bestimmung des globalen Extremwerts

### ■ für SUM, COUNT, AVG parallele Berechnung nur anwendbar, falls keine Duplikateliminierung erforderlich ist

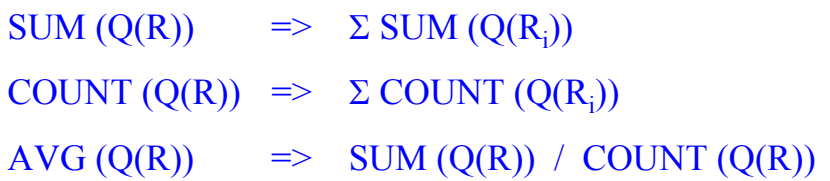

**WS17/18, © Prof. Dr. E. Rahm 5 - 15**

## **Join-Berechnung**

### ■ Join (Verbund)

- satztypübergreifende Operation: gewöhnlich sehr teuer
- häufige Nutzung: wichtiger Optimierungskandidat
- $-$  typische Anwendung: Gleichverbund; allgemeiner  $\Theta$ -Verbund selten

### ■ Implementierungsalternativen in zentralen DBS

#### Nested Loop:

- jeder Satz der ersten wird mit jedem Satz der zweiten Relation abgeglichen
- für alle Join-Arten nutzbar

#### Sort-Merge:

- Eingaberelationen sind auf Join-Attribut sortiert (bzw. haben Index auf Join-Attribut)
- Gleichverbund über schritthaltenden Durchgang und Abgleich der Relationen

#### Hash-Join:

- kleinere Relation wird in Hauptspeicher-Hash-Tabelle gebracht (Hash-Funktion auf Join-Attribut)
- Prüfung für jeden Satz der zweiten Relation, ob Wert des Join-Attributs in Hash-Tabelle (Relation 1)
- nur für Gleichverbund

## ■ Optimierungsziele in VDBS/PDBS:

- Reduzierung der Kommunikationskosten sowie Nutzung von Parallelverarbeitung
- Mehr-Wege-Joins: Wahl der Ausführungsreihenfolge; Einsatz von Inter-Operator-Parallelität

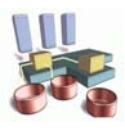

## **Join-Berechnung in Verteilten DBS**

### Join-Anfrage in Knoten K zwischen R und S

- (Teil-)Relation R an Knoten  $K_R$
- (Teil-)Relation S an  $K_S$
- Festlegung des Ausführungsknotens: K,  $K_R$  oder  $K_S$

### Bestimmung der Auswertungsstrategie

- 1. sende beteiligte Relationen vollständig an einen Knoten und führe lokale Join-Berechnung durch *("Ship Whole")*
- minimale Nachrichtenanzahl
- sehr hohes Übertragungsvolumen
- 2. fordere für jeden Verbundwert der ersten Relation zugehörige Tupel der zweiten an *("Fetch as Needed")*
- hohe Nachrichtenanzahl
- nur relevante Tupel werden berücksichtigt
- 3. Kompromisslösung: *Semi-Join* bzw. Erweiterungen (*Bitvektor-Join*)

#### **WS17/18, © Prof. Dr. E. Rahm 5 - 17**

## **Kommunikationskosten der Join-Berechnung**

### ■ Hier: Verwendung von zwei Kostenfaktoren

- $K_N$  = Kommunikationskosten pro Nachricht
- $K_A =$ Kommunikationskosten für Übertragung eines Attributwerts

### Strategie 1 (Ship Whole):

- Übertragung von R und S nach Knoten K
- Join-Berechnung an Knoten K

## ■ Strategie 2 (Ship Whole):

- Übertragung von R nach Knoten  $K_s$
- Join-Berechnung an Knoten  $K_s$

### Strategie 3 (Fetch as needed):

- Join-Berechnung an Knoten  $K_s$
- pro S-Tupel sukzessive Anforderung von zugehörigen R-Tupeln

#### Beispiel:

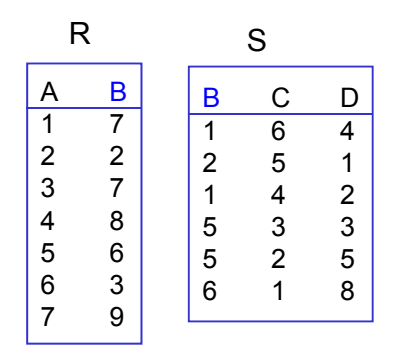

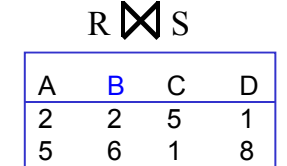

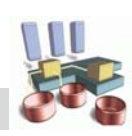

## **Semi-Join-Verfahren**

Reduzierung des Kommunikationsaufwandes

- alle Verbundpartner können auf einmal angefordert werden
- entspricht Anwendung des Semi-Joins als "Reducer" (Filter)

$$
R \mathbf{M} S = R \mathbf{M} (S \mathbf{M} R) = R \mathbf{M} (S \mathbf{M} \pi_V (R))
$$
 (Verbundatribut V)

$$
= (R \times S) \times S = (R \times \pi_V(S)) \times S
$$

$$
= (R \cancel{K} S) \cancel{N} (S \cancel{K} R) = (R \cancel{N} \pi_V(S)) \cancel{N} (S \cancel{N} \pi_V(R))
$$

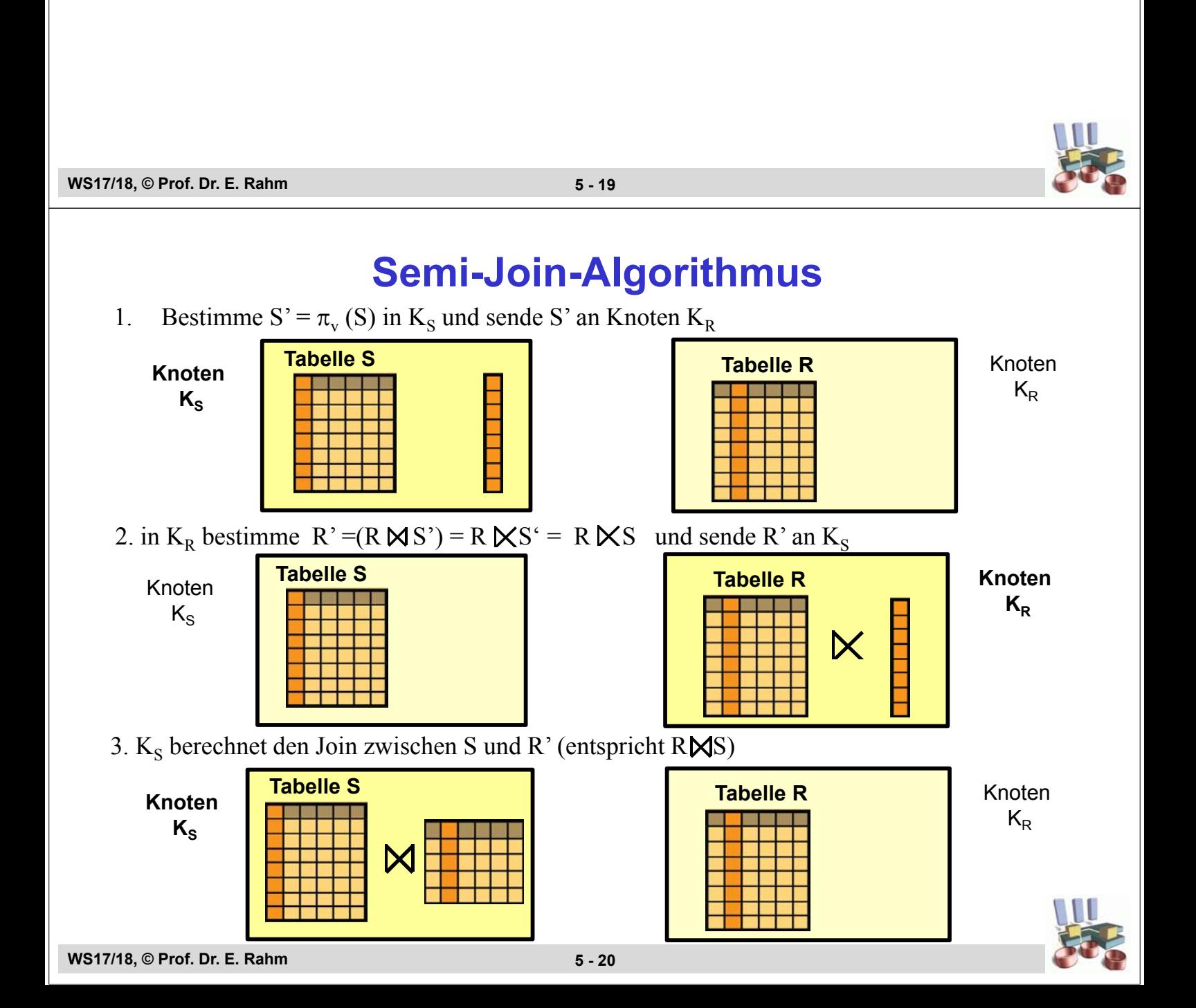

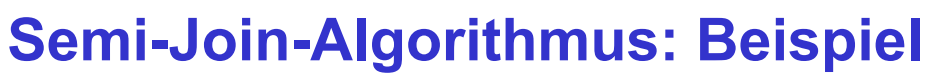

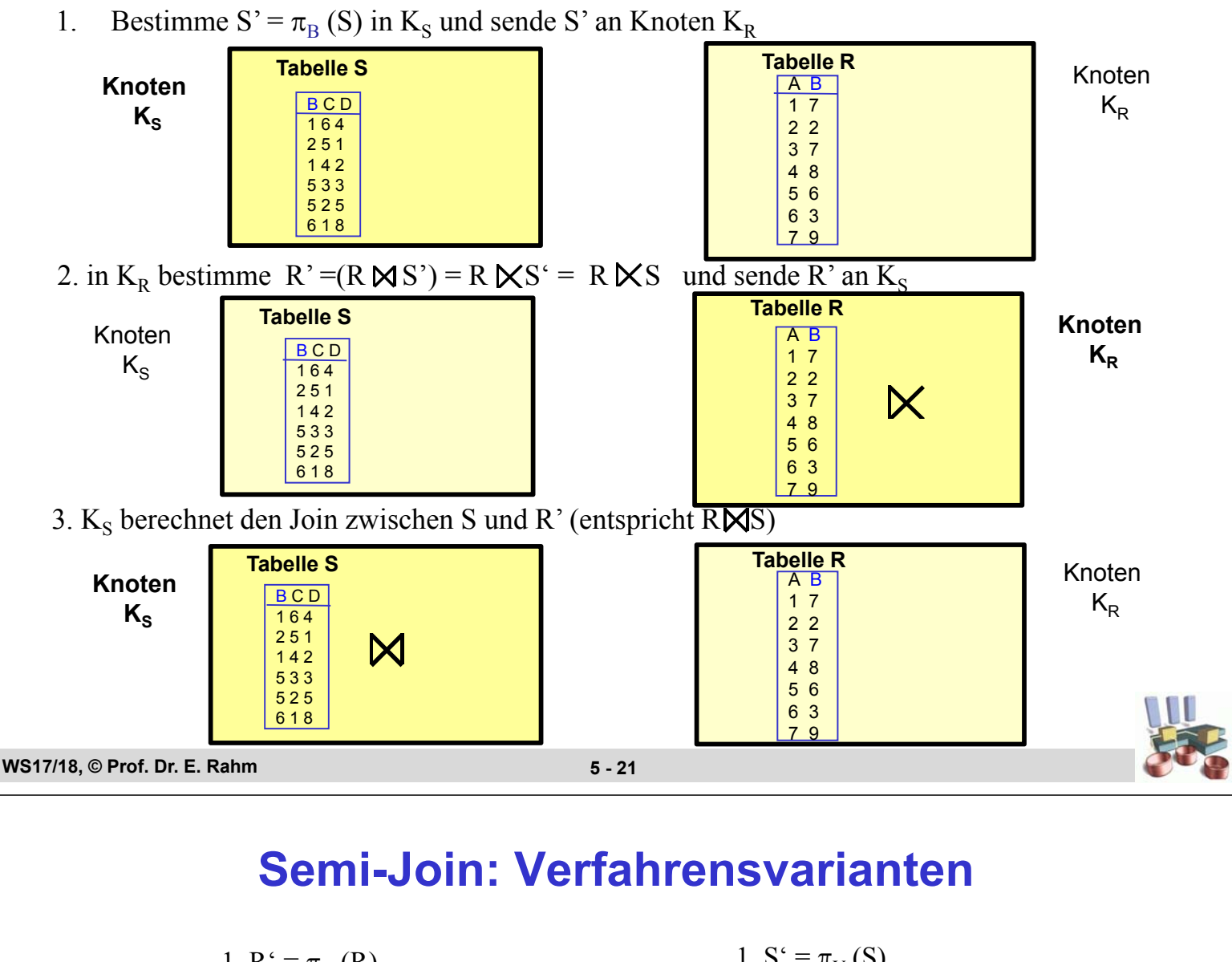

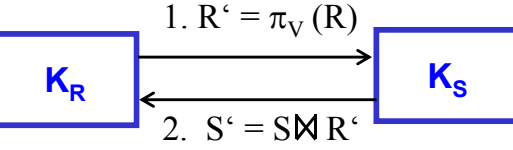

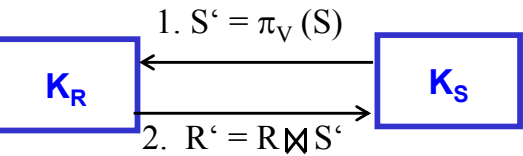

Join-Ausführung an Knoten  $K_{\rm B}$  Join-Ausführung an Knoten  $K_{\rm S}$ 

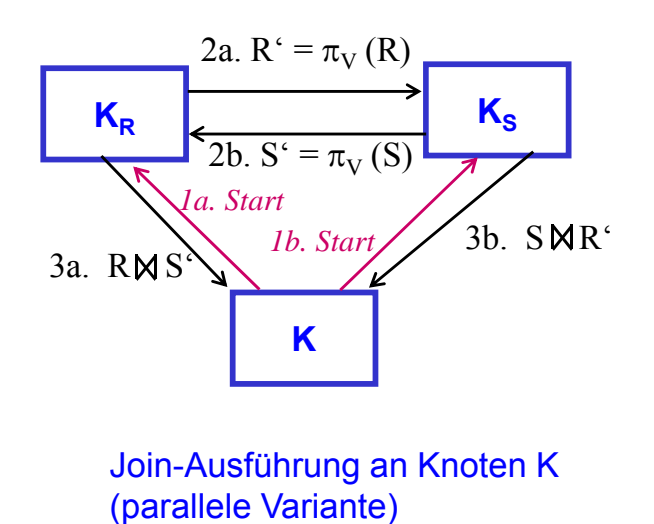

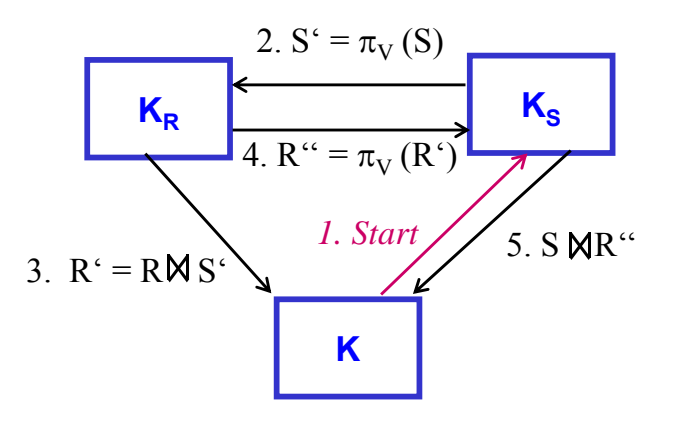

Join-Ausführung an Knoten K (sequenzielle Variante über  $K_{\rm S}$ )

# **Bitvektor-Join (Hash-Filter-Join)**

 Abbildung von Werten des Join-Attributes auf Bitvektor mittels Hash-Funktion

- Übertragung des Bitvektors anstatt von Attributwerten wie bei Semi-Join
- Nutzung zur Join-Berechnung an Knoten  $K_R$ :
	- 1. in K<sub>R</sub> setze für jeden Wert w in  $\pi_{v}$  (R) zugehöriges Bit h(w) im Bitvektor und sende diesen an Knoten  $K<sub>s</sub>$  (Verbundattribut v)
	- 2. in K<sub>S</sub> bestimme S' = {s  $\in$  S | Bit an Position h(s.v) im Bitvektor gesetzt} und sende S' an  $K_R$
	- 3.  $K_R$  berechnet den Join zwischen R und S'
- Teilrelation S' in Schritt 2 i.a. größer als bei Semi-Join (aufgrund von False Drops), dafür Bit-Vektor kompakter als Menge der Attributwerte

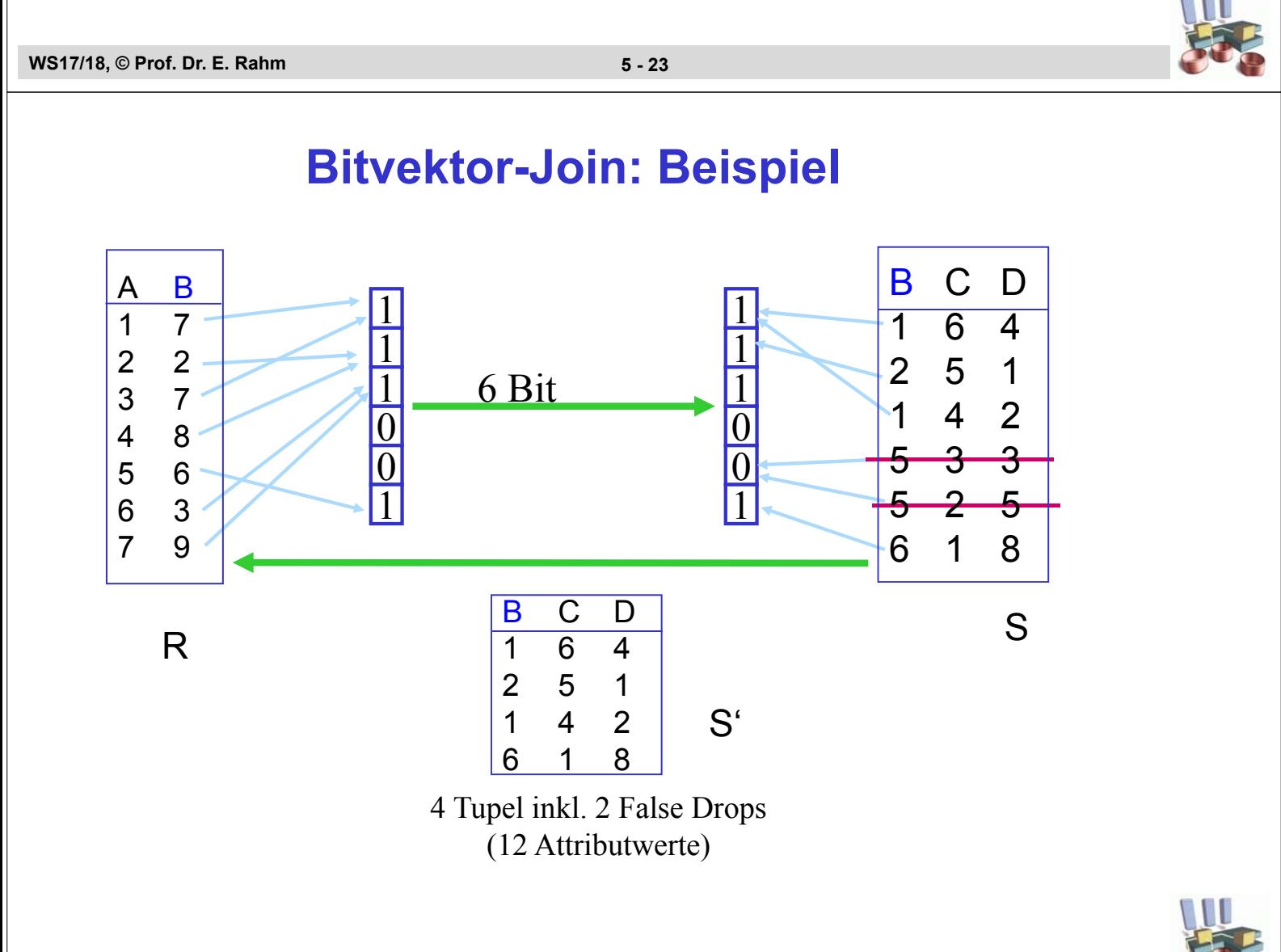

## **Parallele Join-Bearbeitung**

**Join zwischen R und S:** 

- $R = \cup (R_1, R_2, ..., R_n)$
- $S = \cup (S_1, S_2, ..., S_m)$
- S sei kleiner als R

### ■ allgemeine Alternativen (für beliebige lokale Join-Verfahren)

- dynamische Replikation (Fragment and Replicate)
	- sende S an jeden R-Knoten
	- für alle Join-Arten nutzbar
- dynamische Re-Partitionierung
	- Umverteilung der Eingabedaten durch Partitionierung auf Join-Attribut
	- symmetrische vs. asymmetrische Variante
	- nur Gleichverbund
- statische Partitionierung auf Join-Attribut
	- abhängige horizontale Fragmentierung auf Join-Attribut
	- optimaler Fall bezüglich Kommunikationsaufwand
	- nur Gleichverbund

**parallele Hash-Joins** 

**WS17/18, © Prof. Dr. E. Rahm 5 - 25**

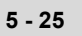

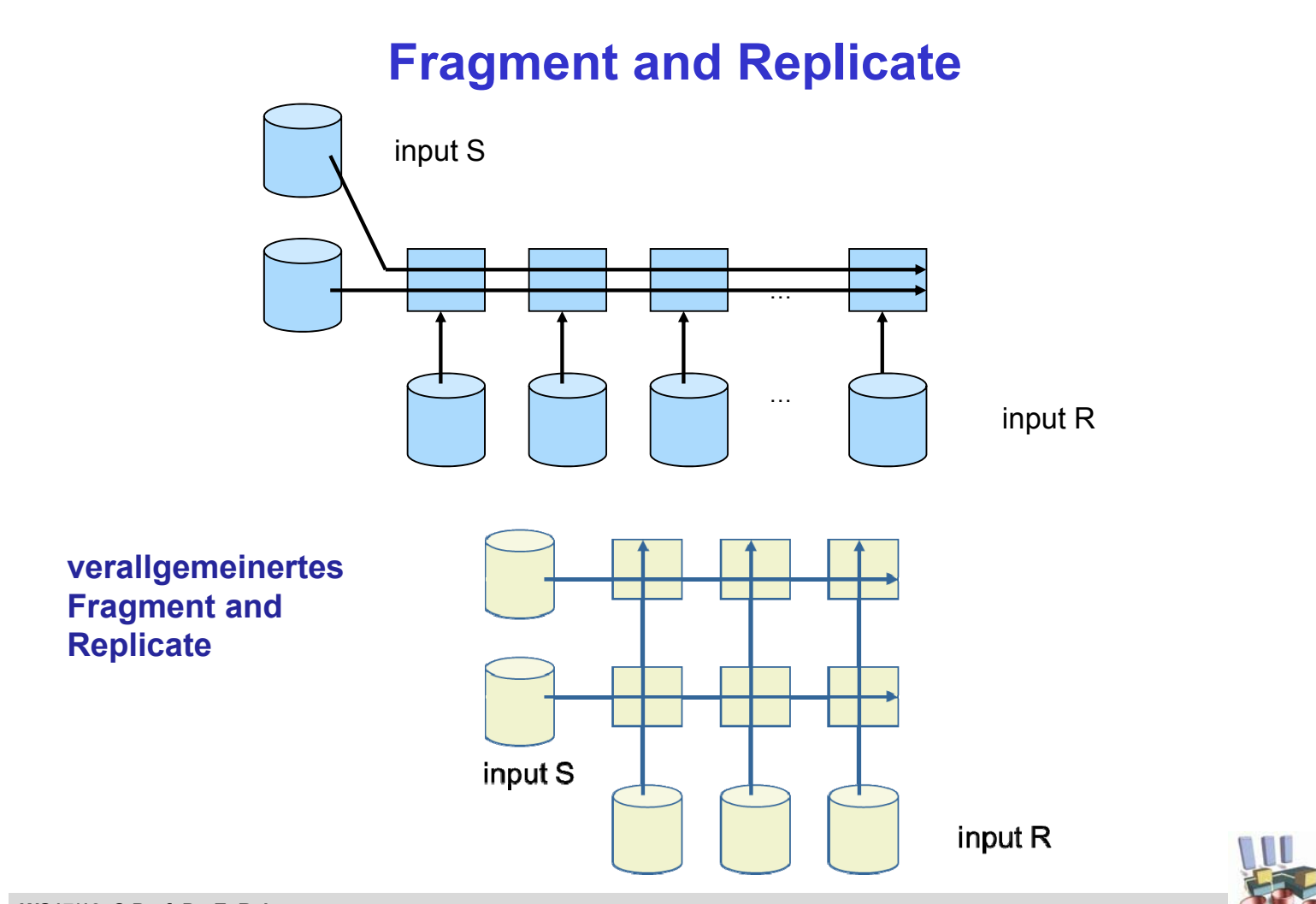

## **Dynamische Replikation der kleineren Relation**

### Algorithmus

- *1. Koordinator K: initiiere Join auf allen R<sub>i</sub> (i=1 ... n) und allen S<sub>i</sub> (j =1 .. m)*
- *2.* Scan-Phase: *in jedem S-Knoten führe parallel durch: lies lokale Partition S<sub>i</sub> und sende sie an jeden Knoten R<sub>i</sub> (<i>i*= 1...*n*)
- *3.* Join-Phase*: in jedem R-Knoten mit Partition Ri führe parallel durch:*

*-*  $S := \cup S_j$  (*j*=1..*m*)

- *-* berechne  $T_i := R_i \bigtimes S$  (impliziert Lesen von  $R_i$ )
- *schicke Ti an Koordinator*

*4. Koordinator: empfange und mische alle Ti*

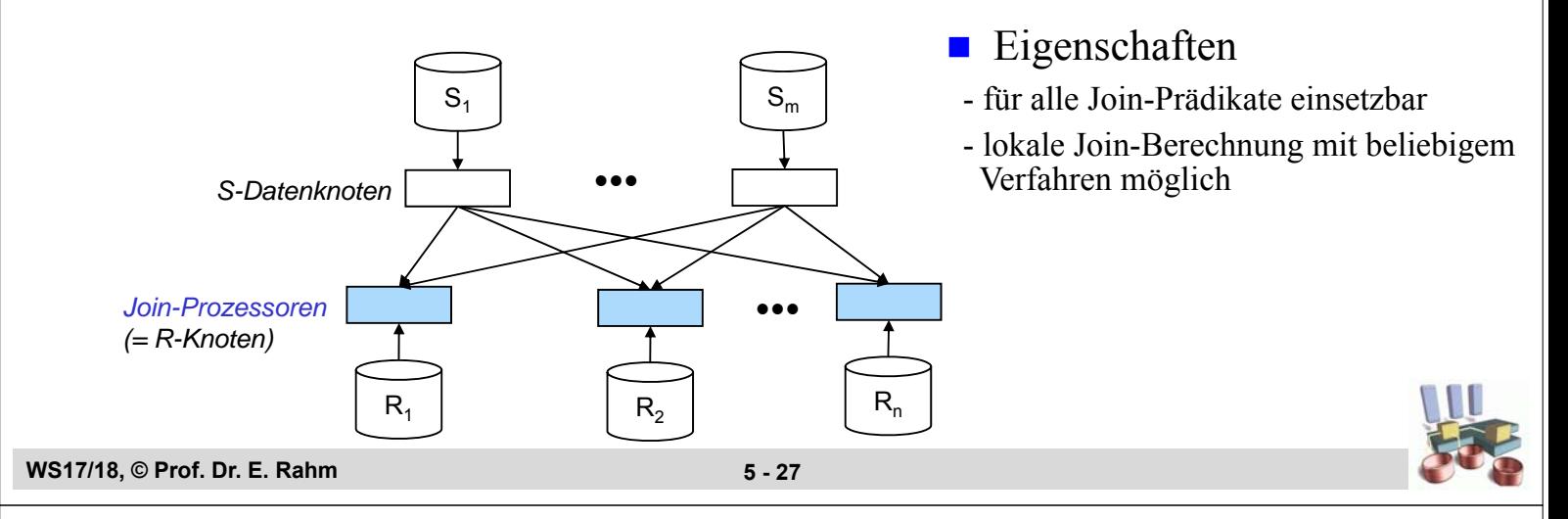

## **Dynamische (Re-) Partitionierung**

Voraussetzung: Gleichverbund

allgemeiner Fall:

- **symmetrische Umverteilung** beider Relationen unter p Join-Prozessoren
- Verteilungsfunktion (Hash- oder Bereichspartitionierung) auf dem Join-Attribut

### **B**ewertung:

- reduzierter Join-Aufwand gegenüber dynamischer Replikation
- hohe Flexibilität zur dynamischen Lastbalancierung (Wahl des Parallelitätsgrades p sowie der Join-Prozessoren)
- hoher Kommunikationsaufwand
- jeder lokale (Equi-) Join-Algorithmus anwendbar

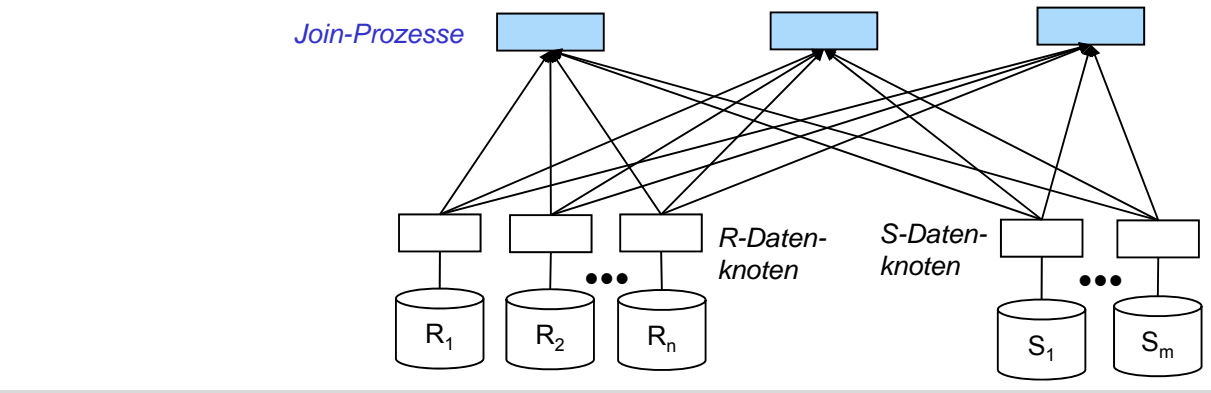

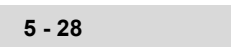

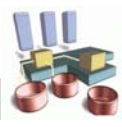

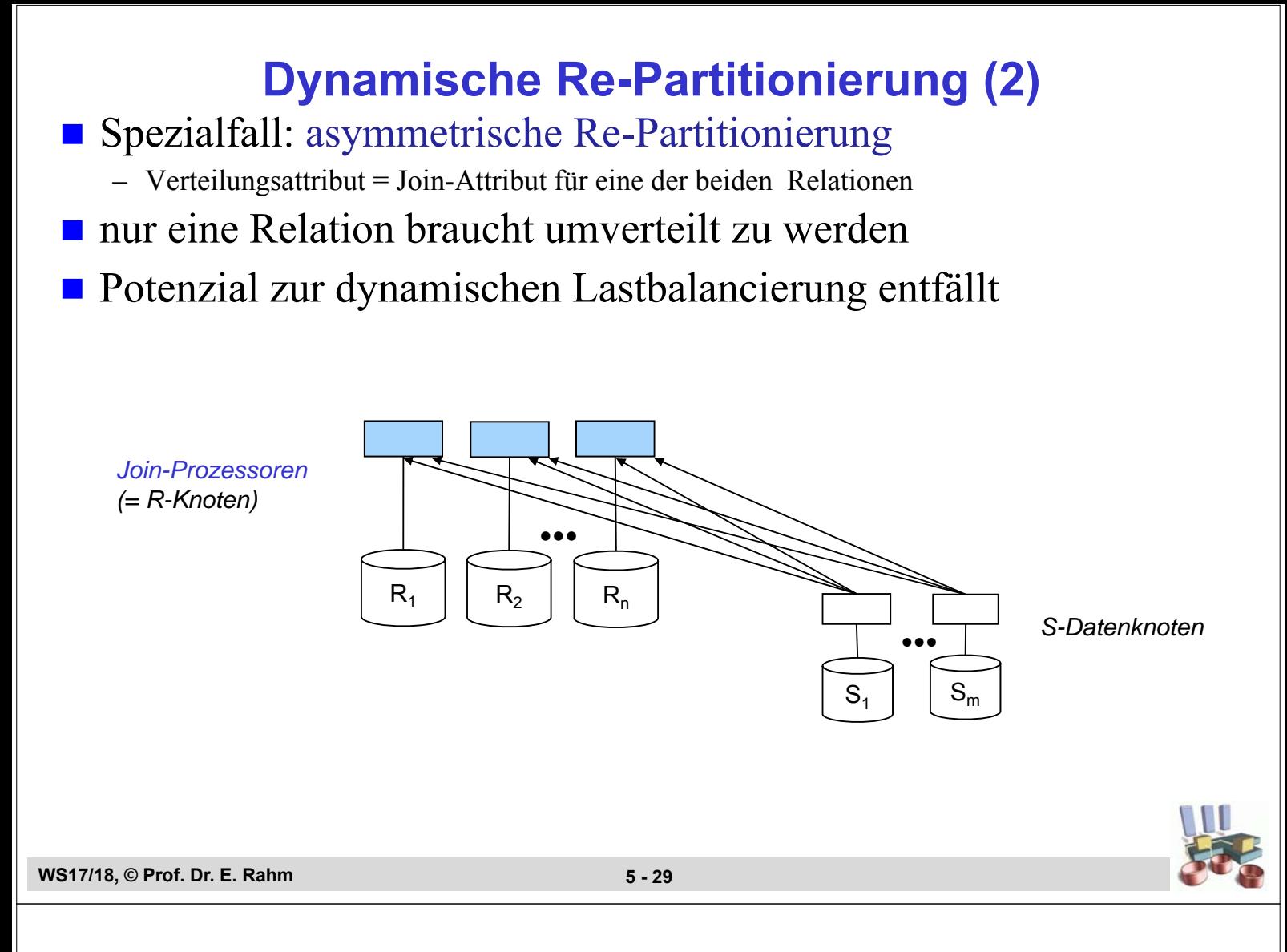

## **Statische Partitionierung**

- beide Relationen besitzen Join-Attribut als Verteilattribut und identische Verteilfunktion (m=n,  $R_i$  und  $S_i$  an denselben Rechnern)
	- entspricht abhängiger horizontaler Fragmentierung
	- keinerlei Umverteilung erforderlich !
- minimaler Kommunikationsaufwand

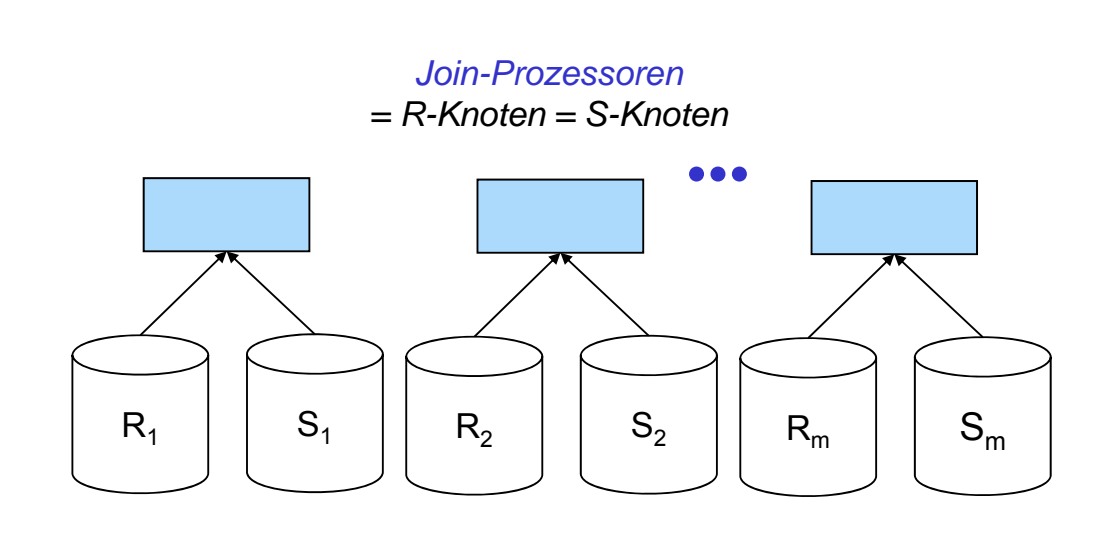

**WS17/18, © Prof. Dr. E. Rahm 5 - 30**

## **Hash-Join (zentraler Fall)**

nur für Gleichverbund

### ■ Idealfall: kleinere (innere) Relation S passt vollständig in Hauptspeicher

- Building-Phase: Einlesen von S und Speicherung in einer Hash-Tabelle unter Anwendung einer Hash-Funktion h auf dem Join-Attribut
- Probing-Phase: Einlesen von R und Überprüfung für jeden Join-Attributwert, ob zugehörige S-Tupel vorliegen (wenn ja, erfolgt Übernahme ins Join-Ergebnis)

### **Norteile**

- lineare Kosten O (N)
- Partitionierung des Suchraumes: Suche nach Verbundpartnern nur innerhalb 1 Hash-Klasse
- Nutzung großer Hauptspeicher
- auch für Joins auf Zwischenergebnissen gut nutzbar

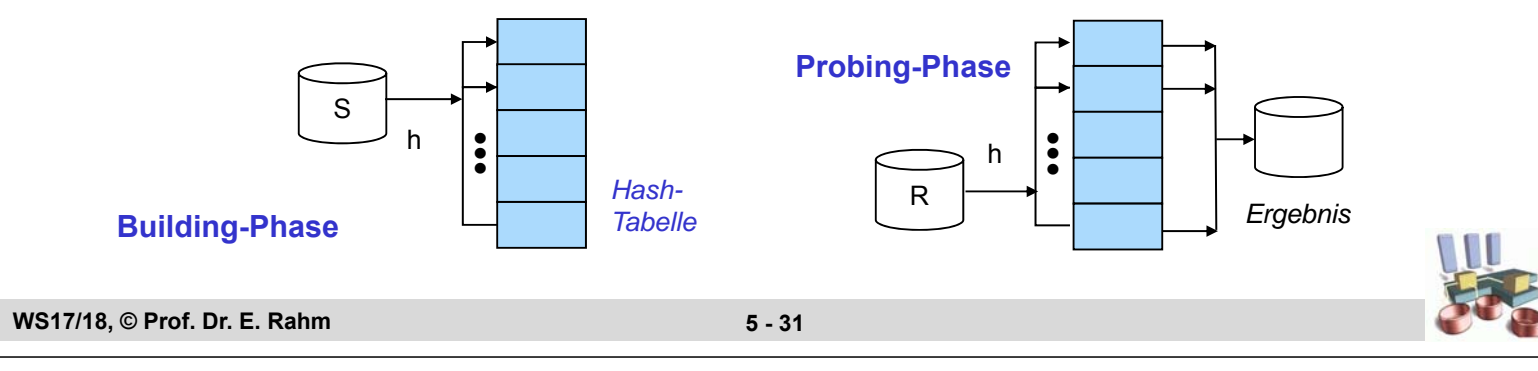

## **Hash-Join (2)**

- falls kleinere Relation nicht vollständig in Hauptspeicher passt => Überlaufbehandlung durch Partitionierung der Eingaberelationen
	- Partitionierung von S und R in q Partitionen über (Hash-)Funktion g auf dem Join-Attribut, so dass jede S-Partition in den Hauptspeicher passt
	- q-fache Anwendung des Basisalgorithmus' auf je zwei zusammengehörigen Partitionen
	- rund 3-facher E/A-Aufwand gegenüber Basisverfahren ohne Überlauf

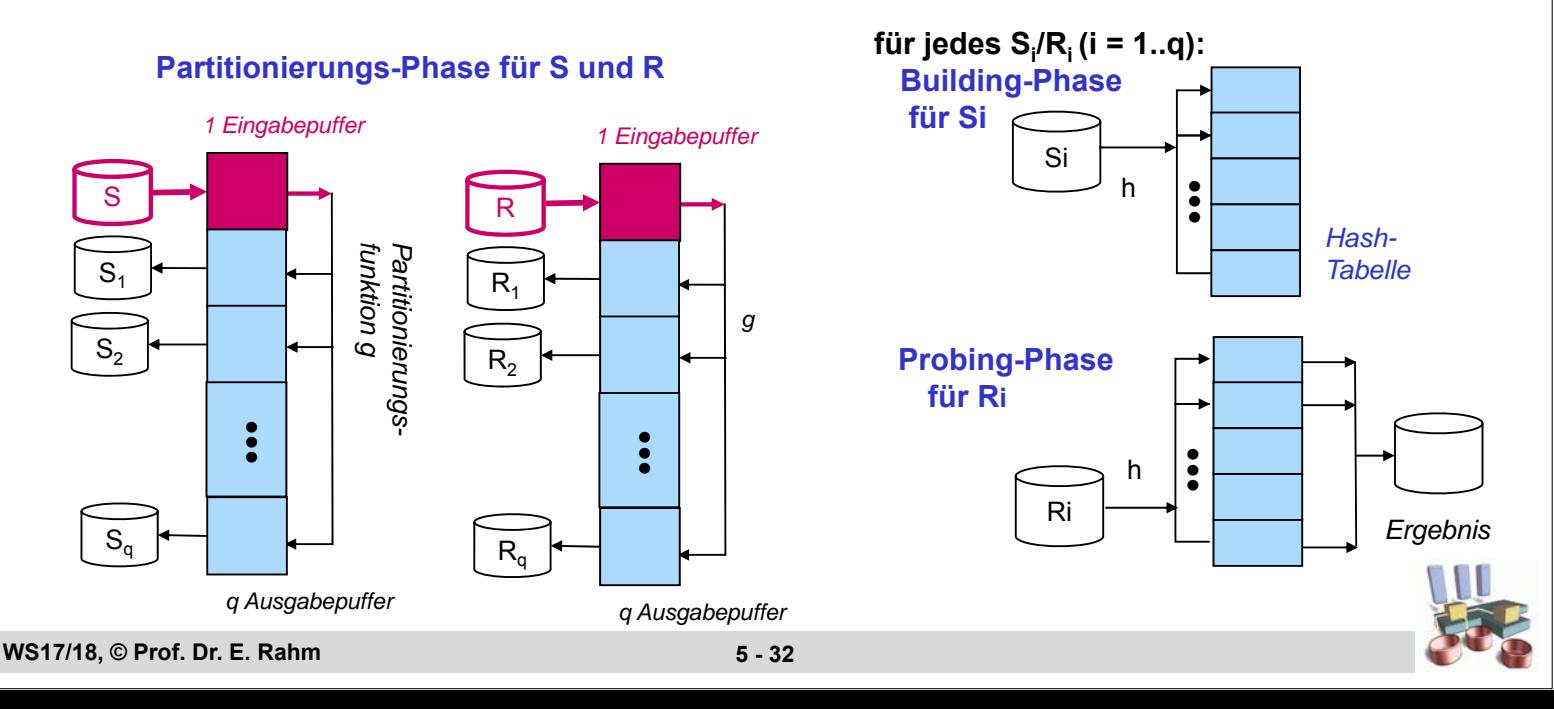

## **Paralleler Hash-Join**

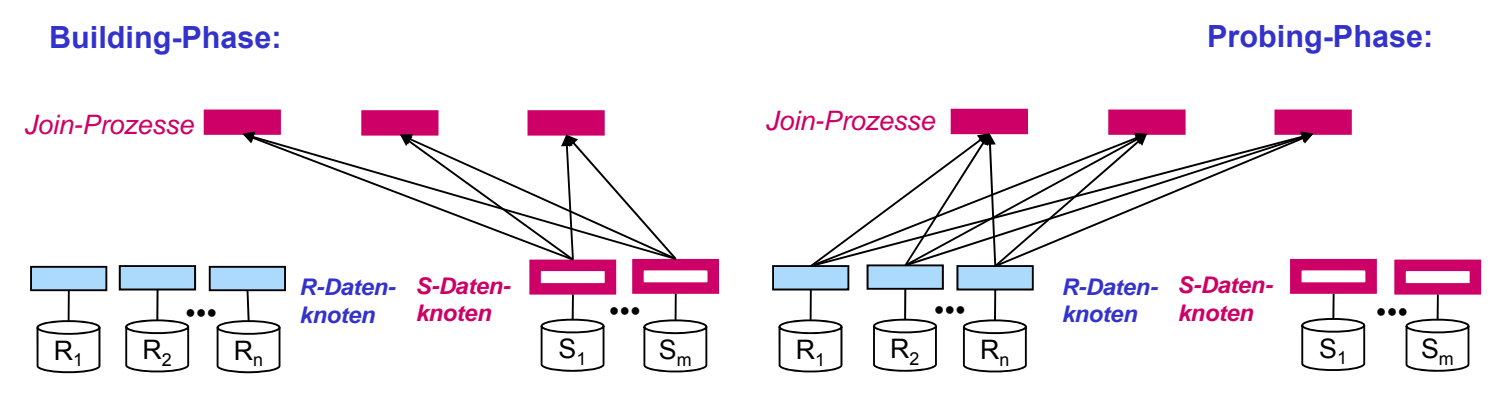

- dynamische Partitionierung über Hash-Funktion h1 auf Join-Attribut
	- zunächst Umverteilung der kleineren Relation S unter Join-Prozessoren
	- Building: in Join-Prozessoren kommen eingehende Tupel in Hauptspeicher-Hash-Tabelle (Hash-Funktion h2)
	- Umverteilung der zweiten Relation R auf die Join-Prozessoren unter Anwendung von h1
	- Probing: für eingehende Tupel werden Verbundpartner in der Hash-Tabelle ermittelt

**WS17/18, © Prof. Dr. E. Rahm 5 - 33**

## **Paralleler Hash-Join (2)**

- Nacheinanderausführung der Scan-Phasen ermöglicht Pipeline-Parallelität in Building- und Probing-Phase
- Reduzierung des Umverteilungsaufwandes für R durch Anwendung von Bitvektor-Filterung
	- 1. Erstellung von Bitvektoren an S-Knoten für vorkommende Verbundattributwerte und Übermittlung an R-Knoten
	- 2. OR-Verknüpfung der Bitvektoren an R-Knoten
	- 3. Umverteilung nur von R-Sätzen, für deren Verbundattributwert Bitvektoreintrag gesetzt ist

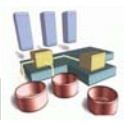

## **Inter-Operator-Parallelität**

- Analyse des Operatorbaumes zur parallelen Berechnung unabhängiger Knoten (Operatoren)
- **Beispiele:**

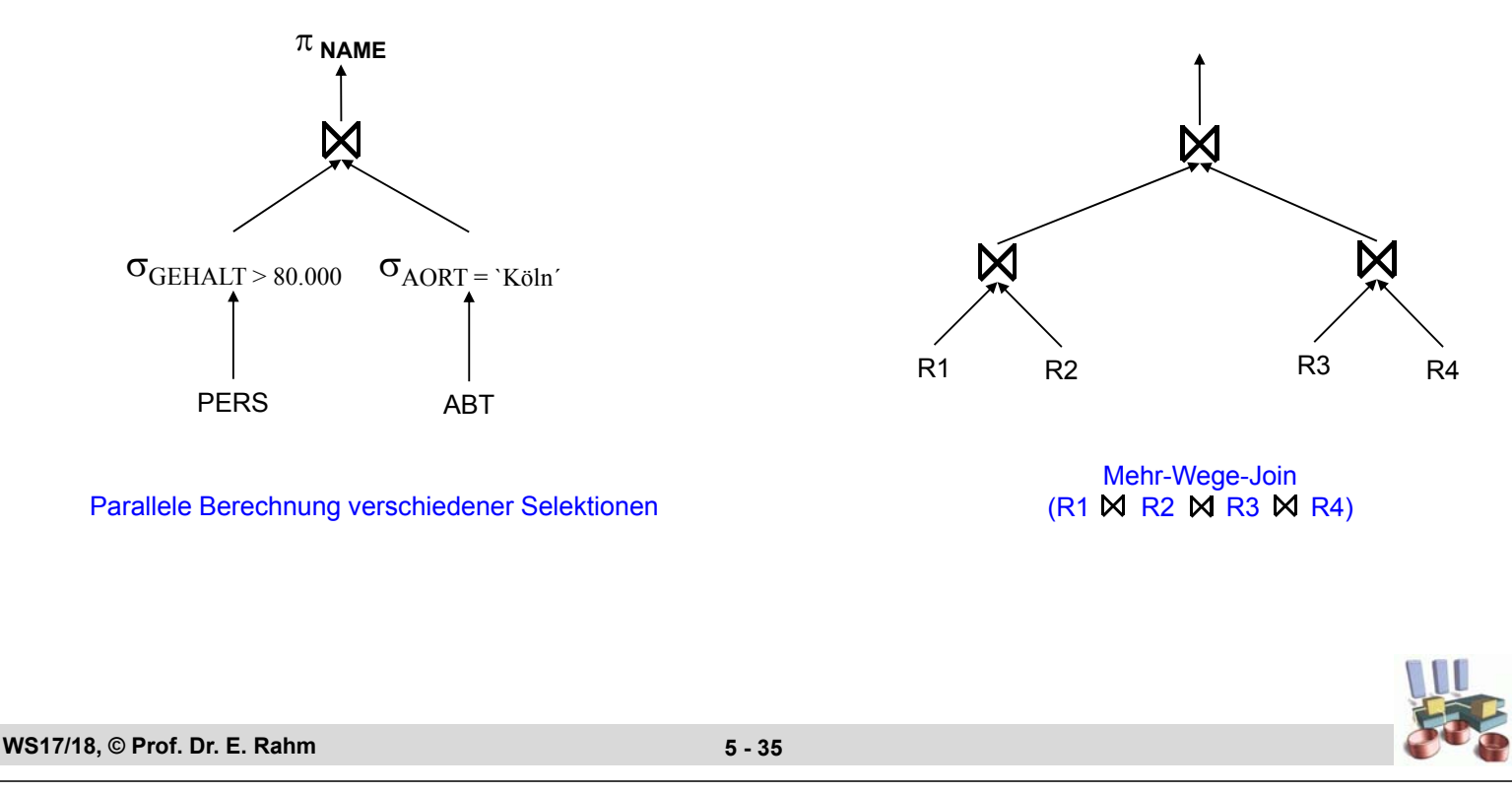

## **Mehr-Wege-Joins: Nutzung von Pipeline-Parallelität**

### Beispiel: Pipeline-Join in Rechner P3

- P3 habe Eingangswarteschlange Q für Tupel aus P1 und P2
- spezielle Nachrichten ENDP1, ENDP2 zeigen an, dass keine weiteren Tupel mehr folgen

### Algorithmus:

```
Rechner
Fertig1, Fertig2 := FALSE;
                                                                     \bm{\mathsf{M}}P3
Von1, Von2, Ergebnis := \{\}WHILE NOT (Fertig1 AND Fertig2) DO BEGIN
                                                      P1 M \blacksquareIF Q leer THEN warte bis neue Tupel eintreffen;
    t := erstes Tupel in Q;
    IF t = ENDP1 THEN Fertig1 := TRUE
                                                       R1 R2 R3 R4
     ELSE IF t=ENDP2 THEN Fertig2 := TRUE
            ELSE IF t von P1 THEN BEGIN
                    Von1 := Von1 \cup {t};
                    Ergebnis := Ergebnis \cup ({t} \bowtie Von2 ) END
            ELSE BEGIN (* t von P2 *)
                    Von2 := Von2 \cup {t};
                    Ergebnis := Ergebnis \cup ( {t} \bowtie Von1 ) END
    END; (*WHILE*)
```
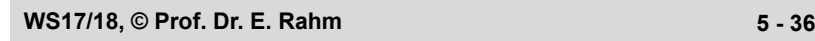

## **Mehr-Wege-Joins (2)**

### beschränkte Berechnungsreihenfolgen für Mehrwege-Joins erleichtern Optimierungsproblem

- links-tiefe Bäume
	- Join-Berechnung in N Schritten
	- pro Schritt werden nur zwei Relationen bearbeitet

## **rechts-tiefe Bäume**

- hoher Grad an Parallelität bei Verwendung von Hash-Joins
- jedoch hoher Ressourcenbedarf

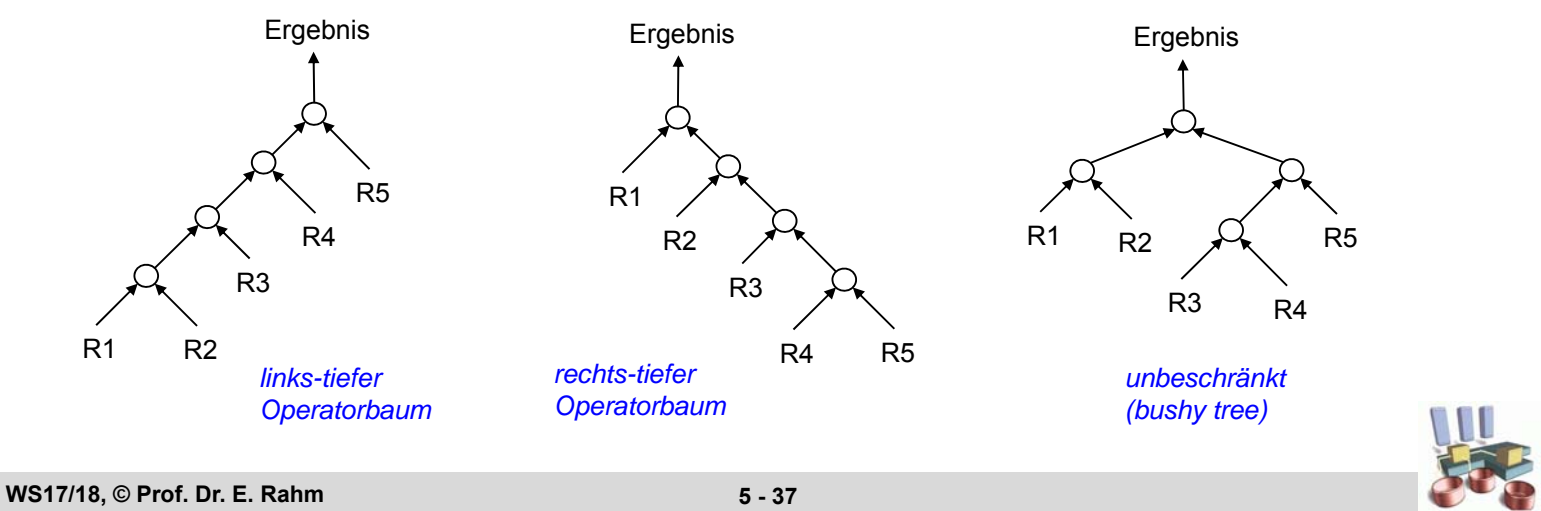

## **Links- v. rechts-tiefe Mehrwege-Hash-Joins**

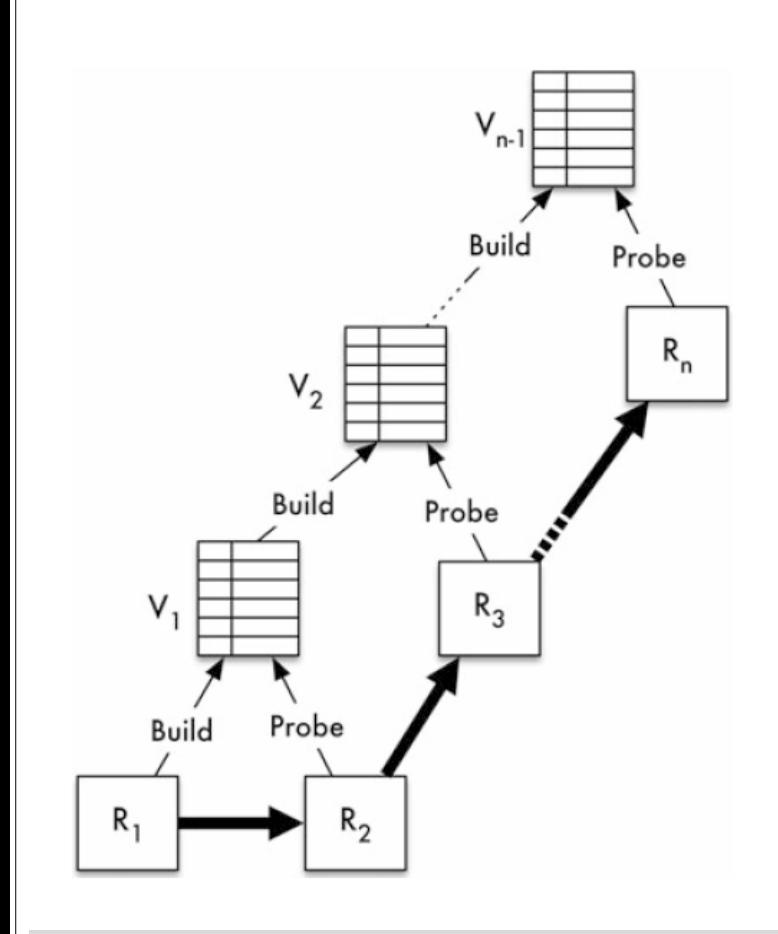

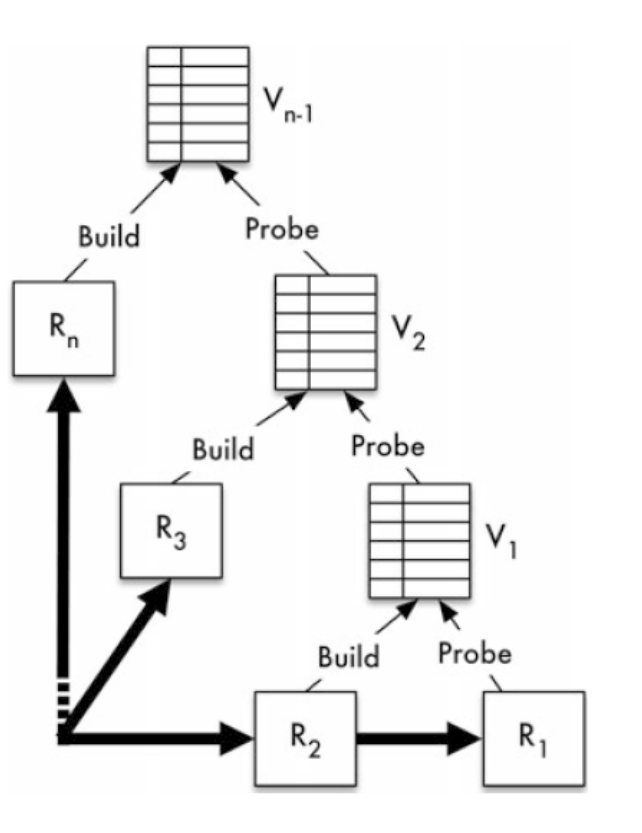

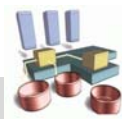

## **Parallele Sortierung**

 $D<sub>1</sub>$  $D_2$  $D_n$ *sukzessives Einlesen von D-Sätzen, lokales Sortieren und Ausschreiben* ••• <sup>D</sup> *Merge (ggf. mehrere Durchgänge)* ••• D'

### **DBS:** externes Sortieren (Merge-Sort)

- Zerlegung der Eingabe in mehrere Läufe (runs)
- Sortieren und Zwischenspeichern der sortierten Läufe
- sukzessives Mischen bis 1 sortierter Lauf entsteht

### Anforderungen an parallele Sortierung

- parallele Eingabe (multiple input)
- parallele Sortierphasen
- paralleles Mischen
- Partitionierung der sortierten Ausgabe (multiple output)

```
WS17/18, © Prof. Dr. E. Rahm 5 - 39
```
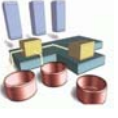

## **Parallele Sortierung (2)**

- **In lokale Sortierung der Partitionen an den Datenknoten**
- dynamische Umverteilung (Partitionierung) der sortierten Läufe unter p Mischknoten

– Umverteilung wird über dynamische Bereichsfragmentierung auf dem Sortierattribut

- **paralleles Mischen in den p Mischknoten**
- **partitionierte Ausgabe**

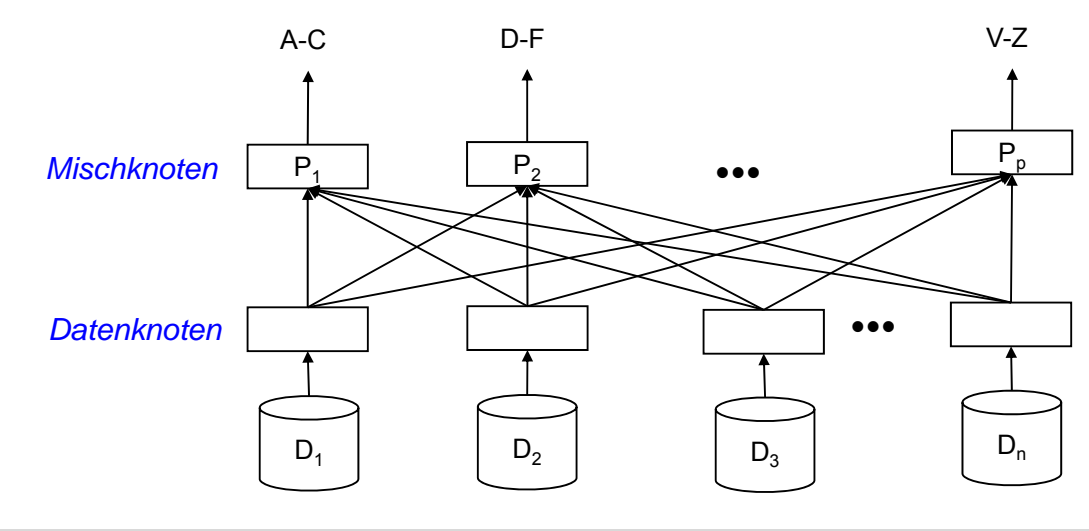

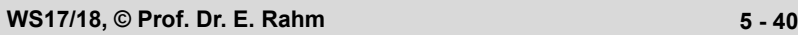

## **Zusammenfassung**

## ■ Verteilte und parallele Anfragebearbeitung

- Anfragetransformation, algebraische Optimierung
- Daten-Lokalisierung: Abbildung von Operatoren auf Fragmente
- globale Optimierung: Kostenbewertung unter Berücksichtigung von Kommunikationsaufwand und Parallelisierungsalternativen

## ■ Verteilte Join-Verarbeitung

- Alternativen bezüglich Wahl des Join-Knotens und Übertragung der Daten
- Semi-Join und Bitvektor-Join effektiv nutzbar

## Selektion, Projektion, Aggregationen

- Parallelisierbarkeit durch horizontale Fragmentierung
- Datenallokation bestimmt Ausführungsort (Shared Nothing)

## **Parallele Join-Verarbeitung, Sortierung**

- hohes Lastbalancierungsaufwand bei dynamischer Umverteilung der Relationen
- $-$  Kommunikationseinsparungen für Join falls Join-Attribut  $=$  Verteilattribut (insbesondere bei abhängiger horizontaler Fragmentierung)
- Nutzung von Pipeline-Parallelität für Hash-Join und Mehr-Wege-Joins

**WS17/18, © Prof. Dr. E. Rahm 5 - 41**